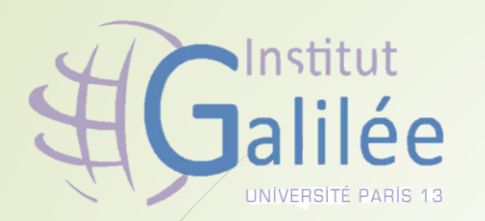

#### **Université Paris 13**

Institut Galilée

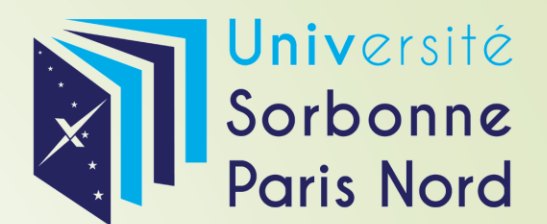

**Master 2** : **Exploration des données informatique et decisionnel**

**Intéraction Homme Machine**

# Réalité Augmentée

Présenté par :

• KADRI Adlane

## **Plan de Travail**

- **· Définition de la réalité augmentée**
- La différence entre la réalité augmentée et la réalité virtuelle
- **· Historique de la RA**
- Concept de la RA
- **EXECTE Techniques et périphériques**
- L'utilisation, objectifs et limites de la RA
- **Conclusion**

## C'est quoi Réalité augmenté

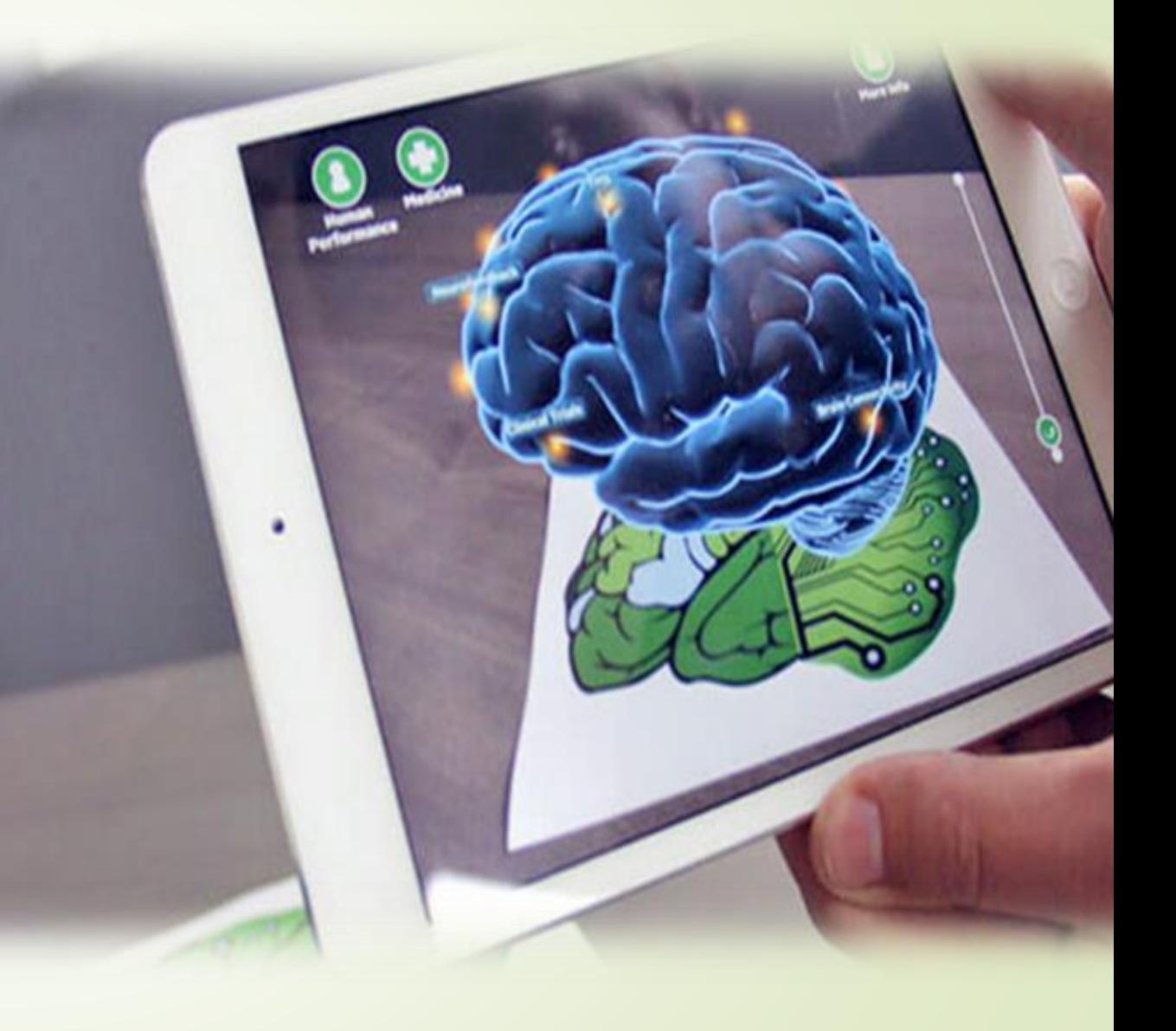

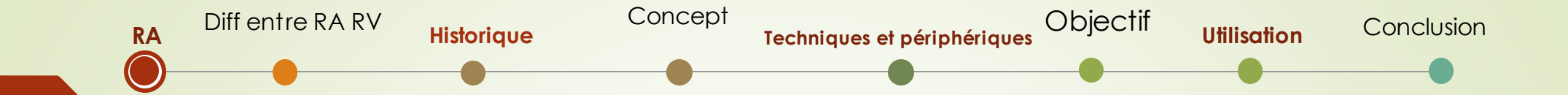

## **Définition**

La Réalité Augmentée désigne toutes les *interactions*, rendues possible par des *applications*, entre des *éléments réels* et des *éléments virtuels* 2D ou 3D

Réalité augmentée et Réalité virtuelle

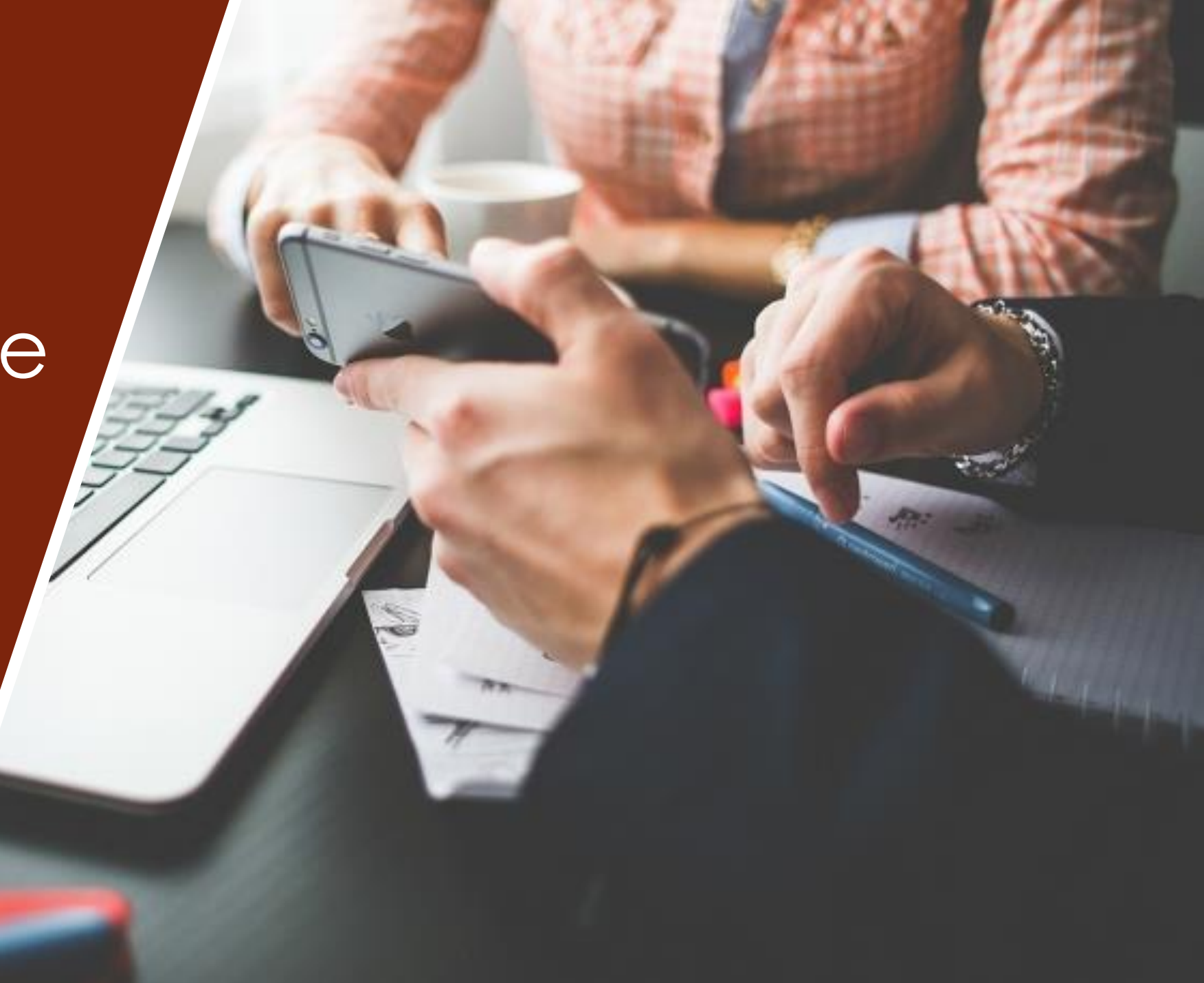

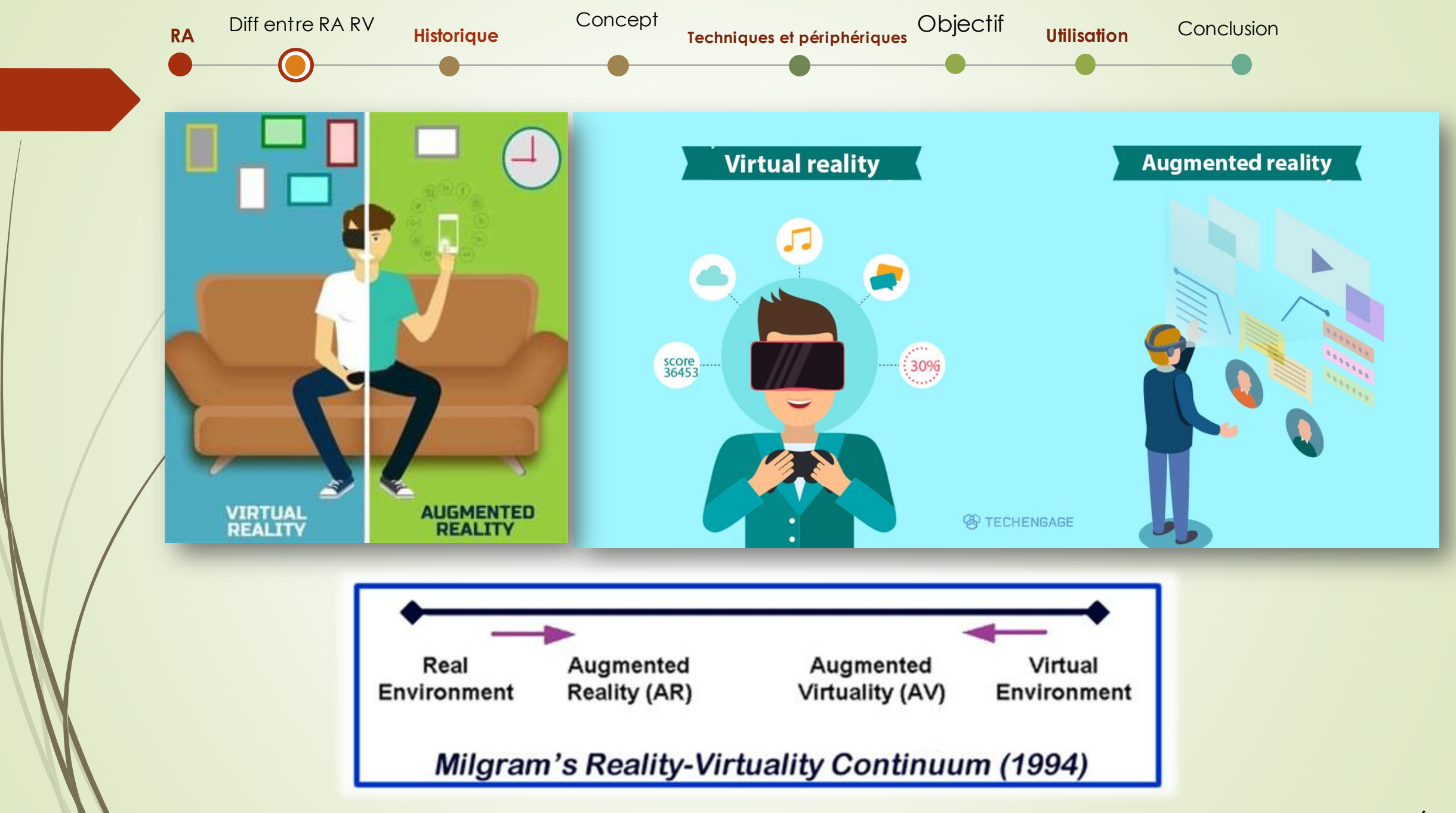

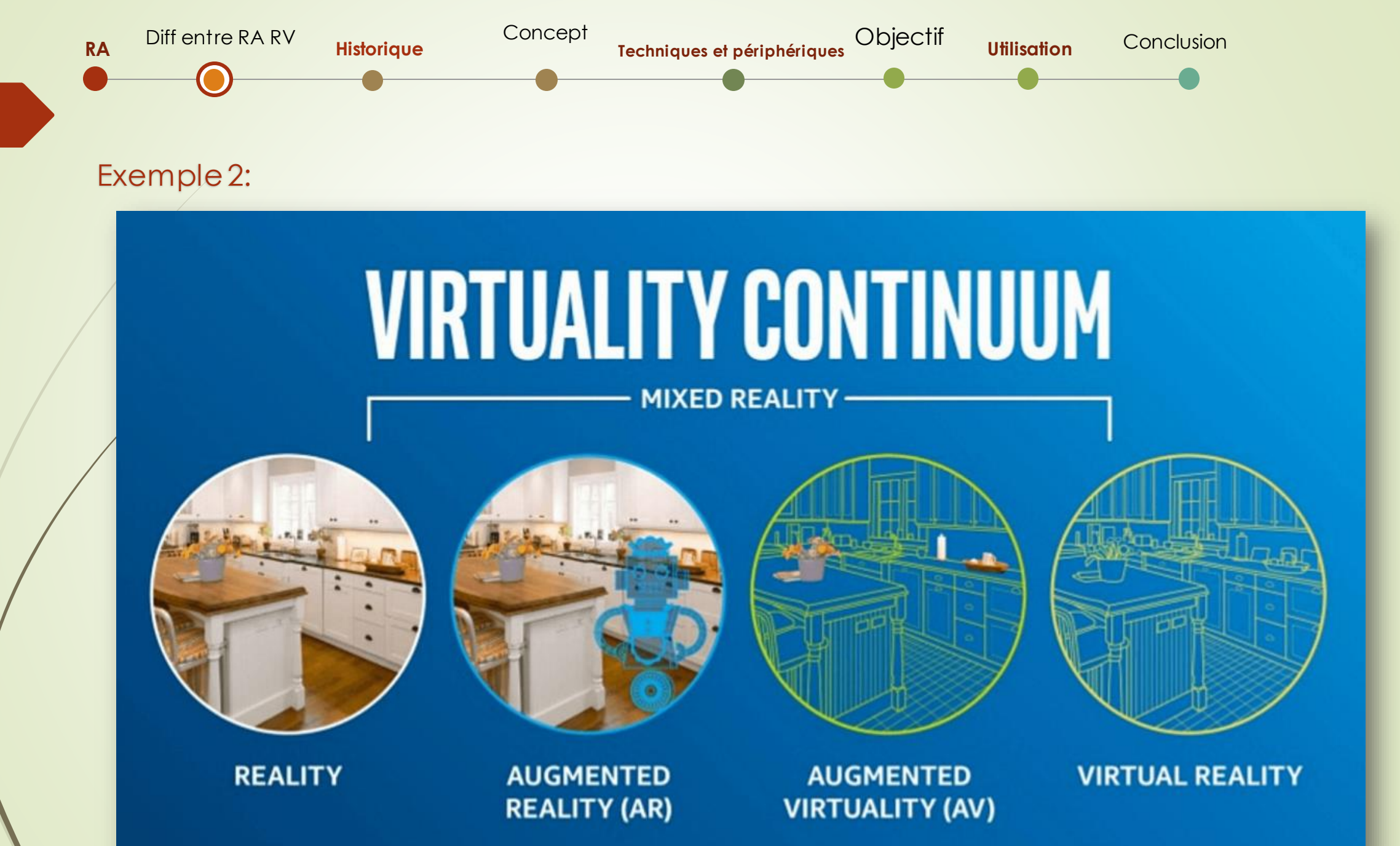

# Histoire De La RA

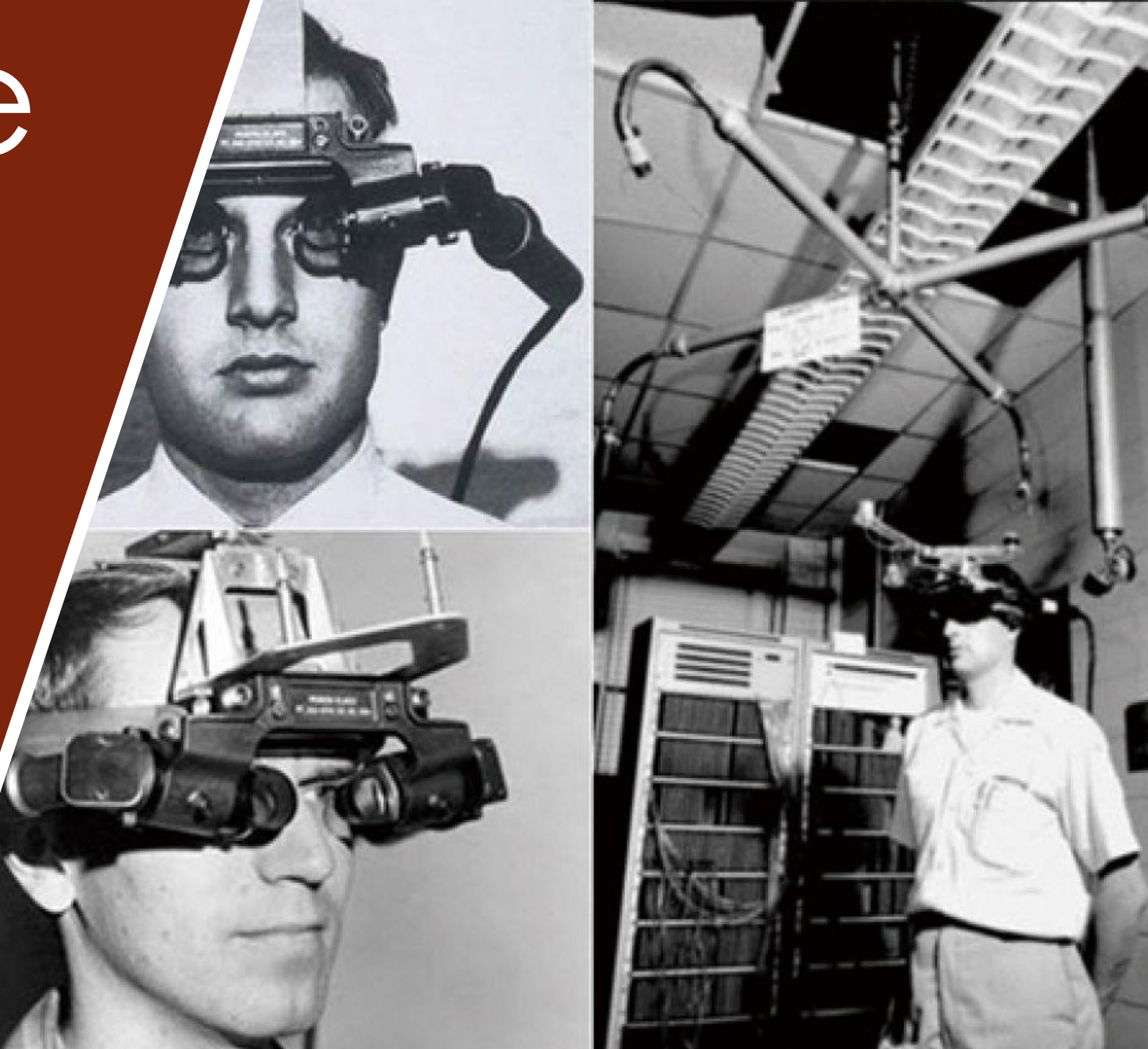

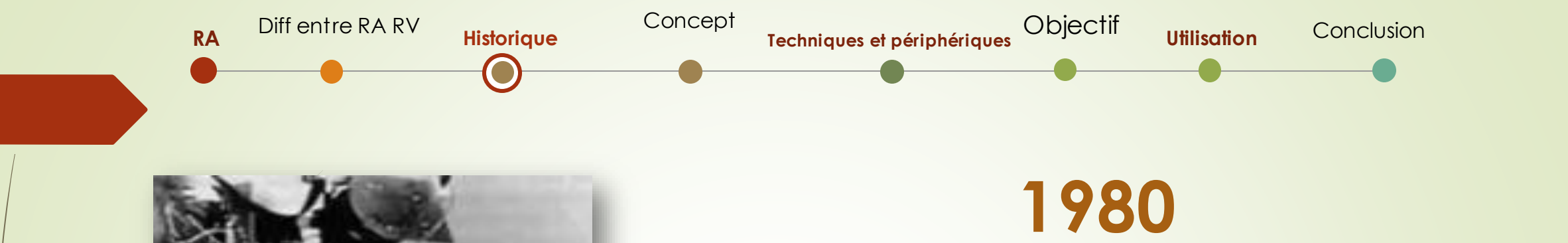

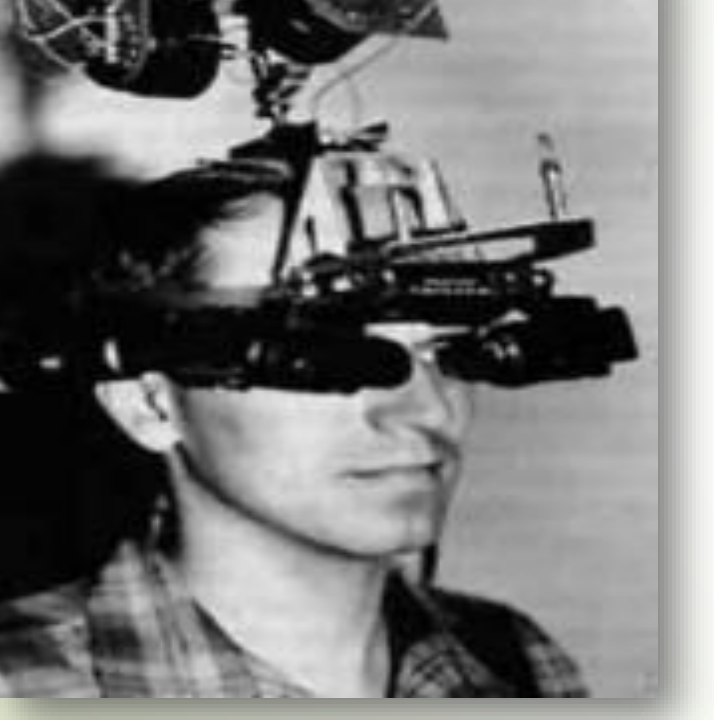

**1968**

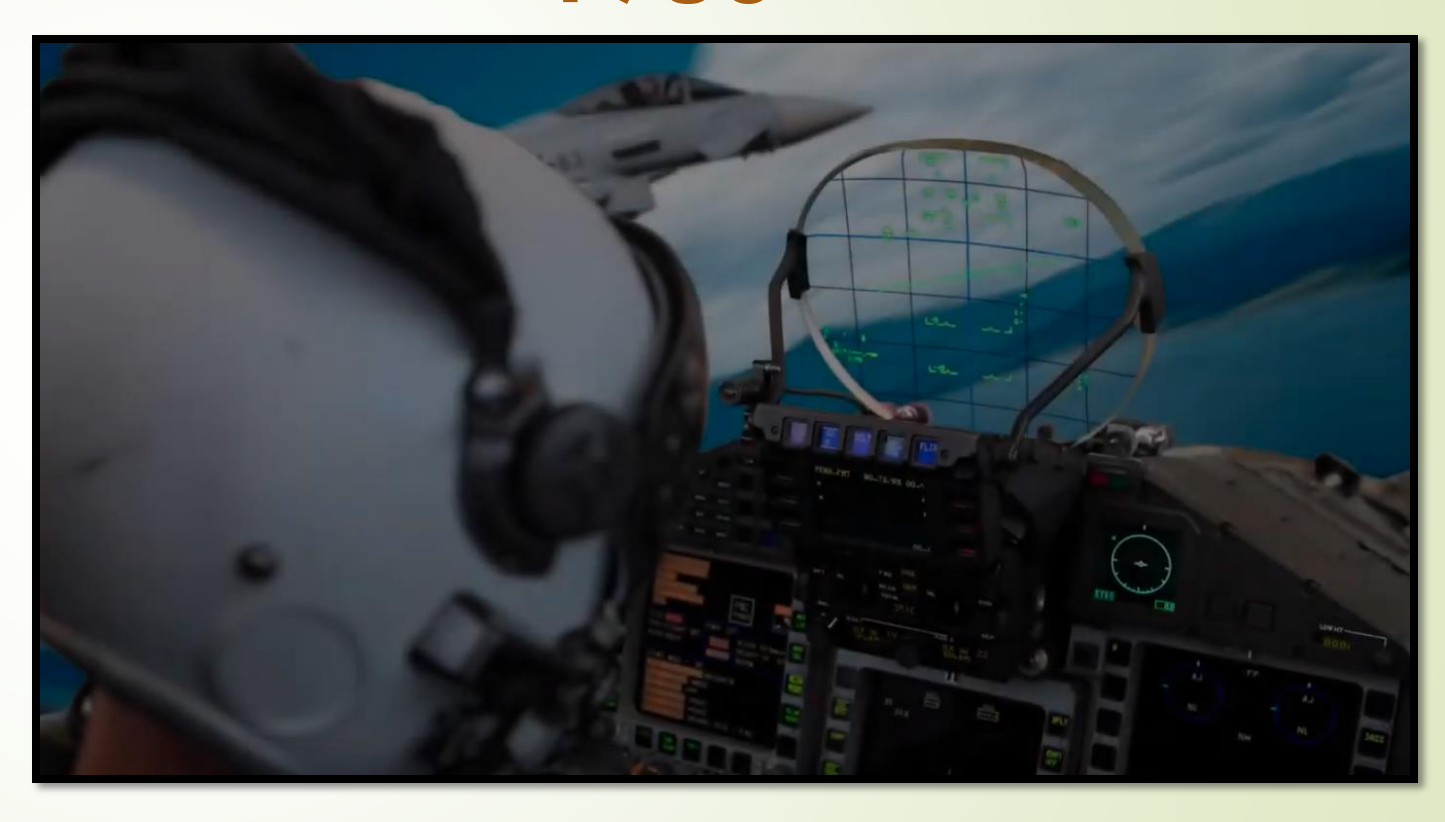

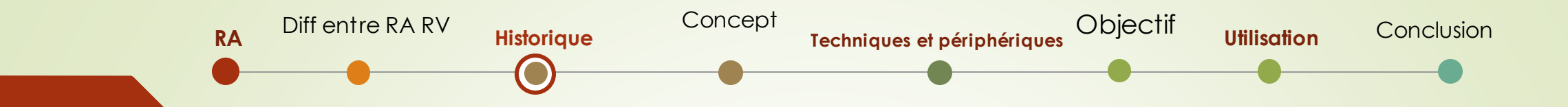

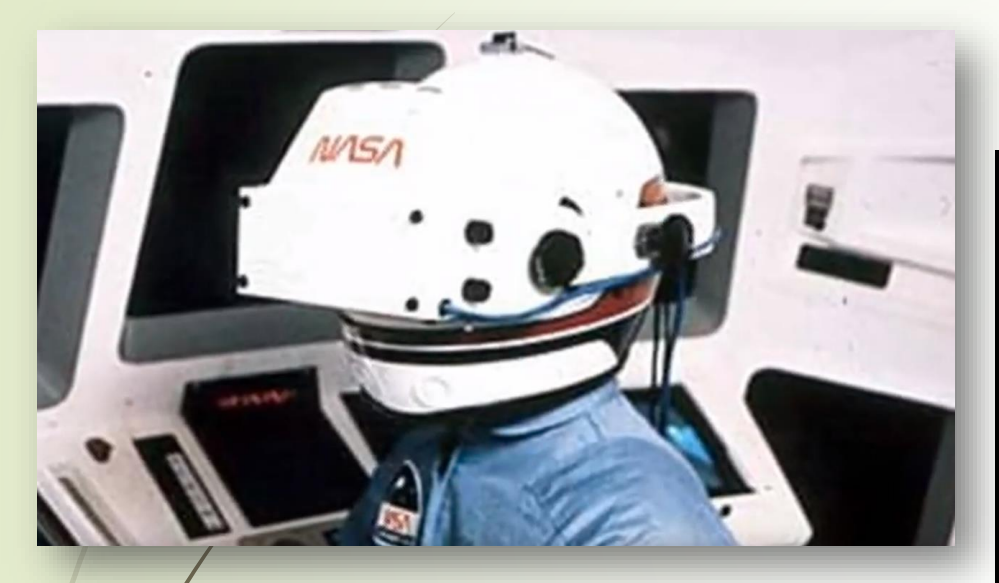

**NASA**

**1992**

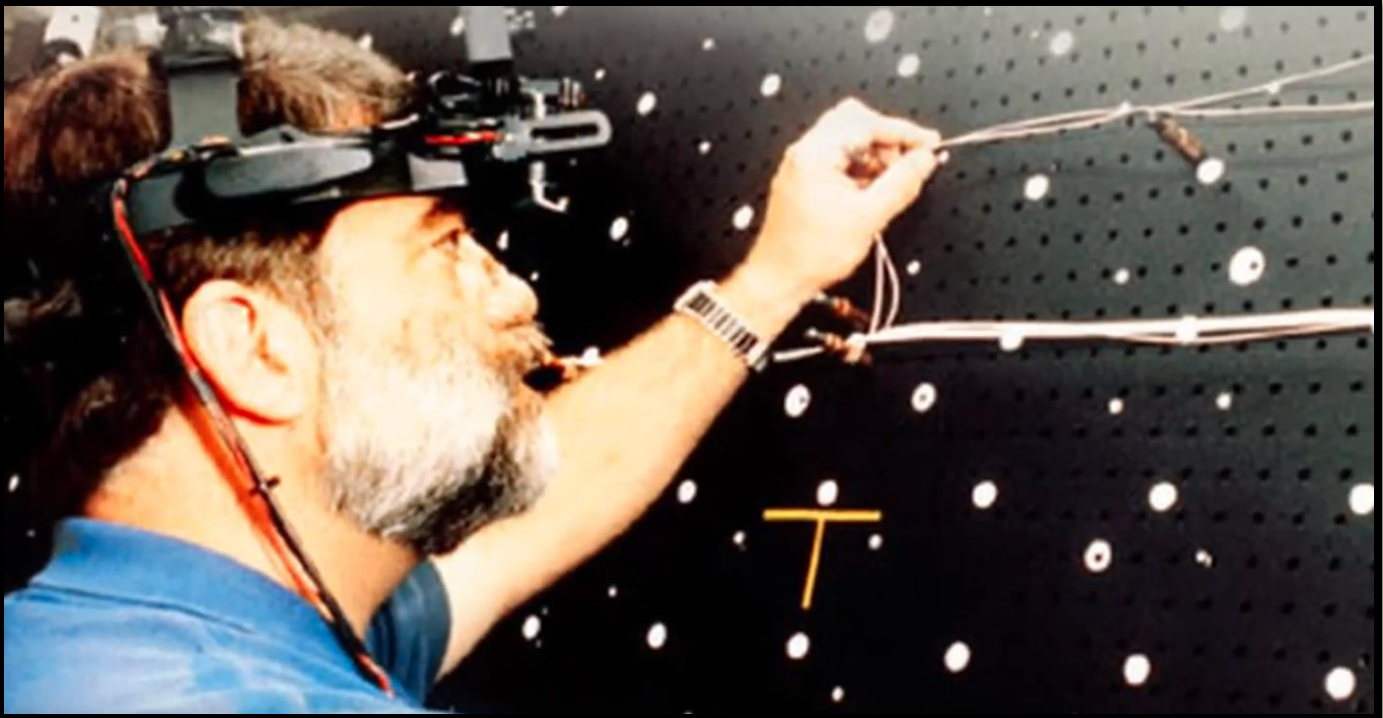

Tom Caudell et David Mizell

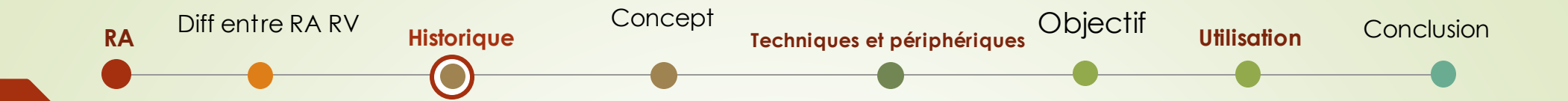

Une infographie sur la [Réalité Augmentée](http://www.jbonnel.com/article-realite-augmentee-un-aper-u-du-futur-proche-52260702.html) découverte grâce à un tweet de [Jean-François Ktichiguine](http://www.twitter.com/kitchiguine) son inspirateur et fondateur du forum [ARMTL](http://www.meetup.com/Realite-Augmentee-Montreal-Augmented-Reality/) qui rassemble experts et passionnés de la Réalité Augmentée de tout profil : développeurs, Designer Graphique, marketeurs, entrepreneurs, ... Ce que j'en retiens :

- Les usages de la Réalité Augmentée en 2011 : tourisme, publicité, art, divertissement & éducation, services d'urgence, militaire et navigation
- [Juniper Research](http://juniperresearch.com/viewpressrelease.php?pr=166) prédit 732 millions de dollars de revenus pour les applications de Réalité Augmentée en 2014
- Les dates clés de la Réalité Augmentée *(source très détaillée : [History of Mobile Augmented Reality\)](https://www.icg.tugraz.at/~daniel/HistoryOfMobileAR/)*:
	- 1968 : Ivan Sutherland créé [le premier système de Réalité Augmentée,](http://portal.acm.org/citation.cfm?id=1476686) qui est aussi le premier système de réalité virtuelle *(le même Ivan Sutherland qui a créé le premier logiciel graphique [le Sketchpad](http://www.live2times.com/1963-ivan-sutherland-cree-sketchpad-le-premier-logiciel-graphique-interactif-e--5961/) en 1963)*
	- 1992 : Tom Caudell et David Mizell définissent le terme "réalité augmentée" comme la superposition de matériel informatisé sur le monde réel
	- 1994 : Steve Mann commença à porter une webcam pendant presque 2 ans
	- 1996 : Jun Rekimoto présente les [marqueurs 2D](http://www.sonycsl.co.jp/person/rekimoto/matrix/Matrix.html)
	- 1997 : Steve Feiner et AI présentent la [touring machine,](http://ieeexplore.ieee.org/xpl/freeabs_all.jsp?arnumber=629922) qui sera le premier système de Réalité Augmentée portable
	- 1999 : Hirokazu Kato et Mark Billinghust présentent [ARToolkit](http://www.computer.org/portal/web/csdl/doi?doc=abs/proceedings/iwar/1999/0359/00/03590085abs.htm)
	- 2006 : Reitmayr et AI présentent [un modèle de tracking hybride](http://mi.eng.cam.ac.uk/~gr281/docs/ReitmayrIsmar06GoingOut.pdf) pour de la Réalité Augmentée extérieure
	- 2009 : Imberly Spreen et AI développent [ARhrrrr!](http://www.augmentedenvironments.org/lab/research/handheld-ar/arhrrrr/)

Les futures applications : lunettes RA, lentilles de contacts RA, pare-brise RA,

# Comment ça marche?

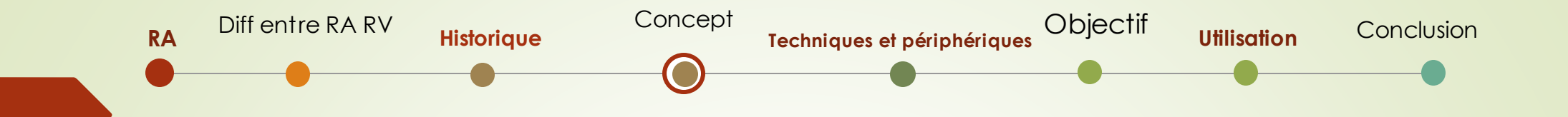

La RA insère des images de synthèse sur les images du monde réel grâce à l'appareil photo d'un téléphone portable

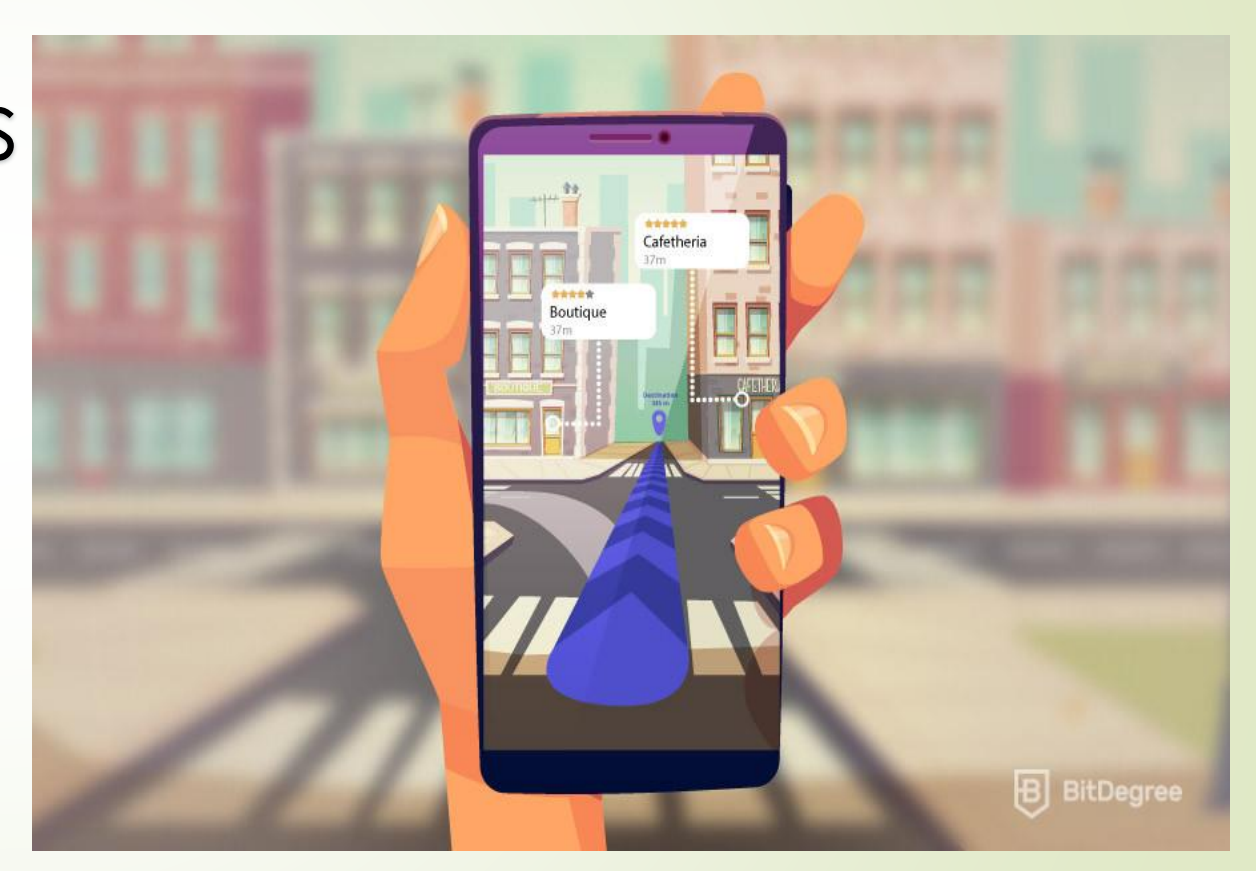

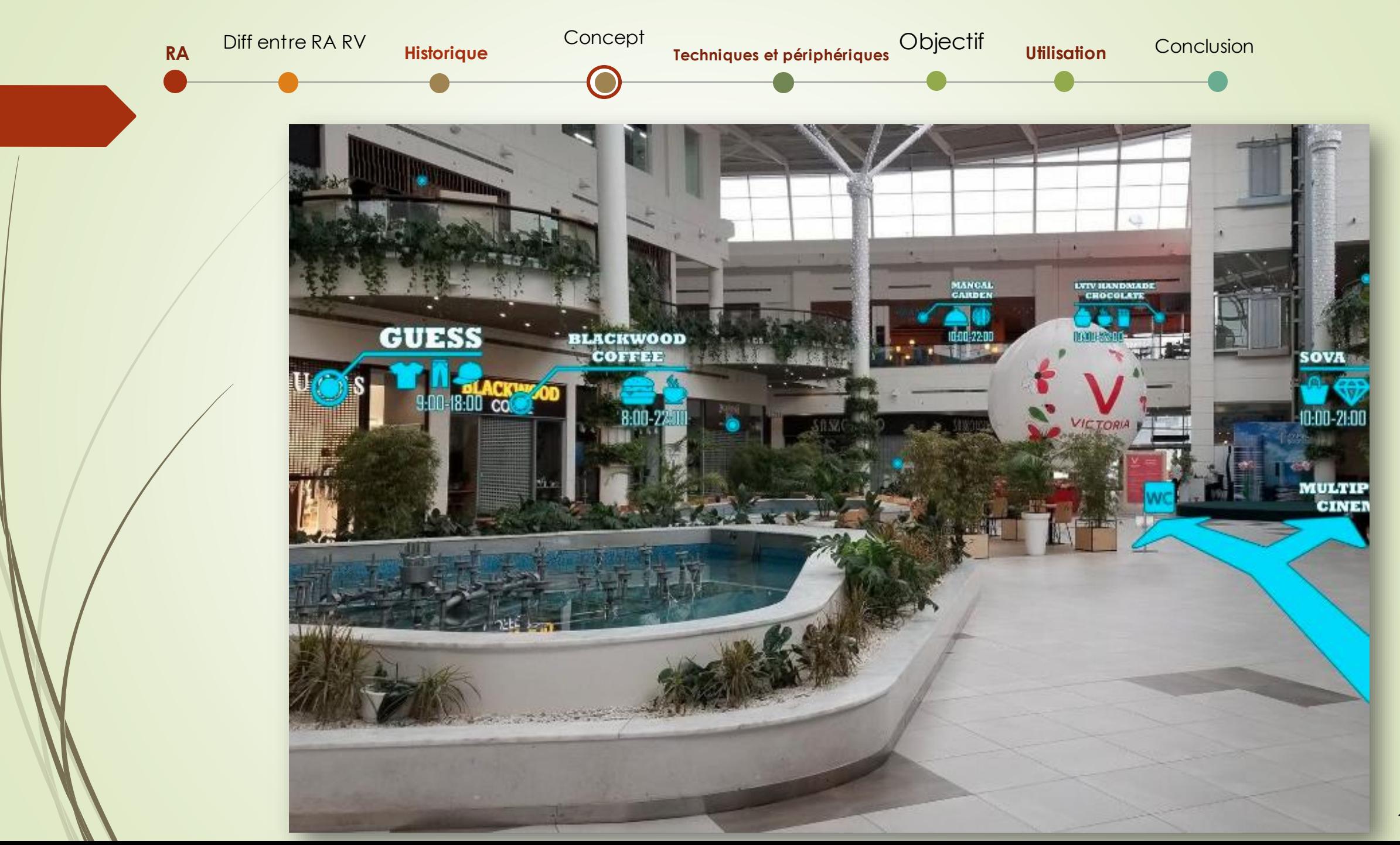

# Techniques et périphériques

精神研究<br>医療医療

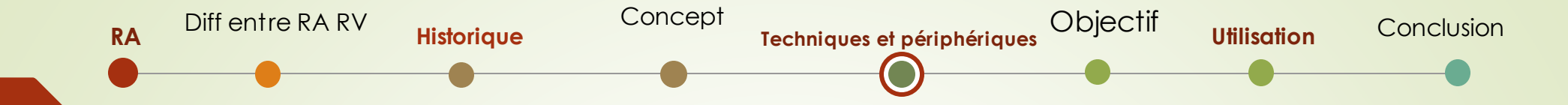

## **Périphérique:**

**Ordinateur** 

Webcam

Smartphone /tablette

Projection

Les lunettes

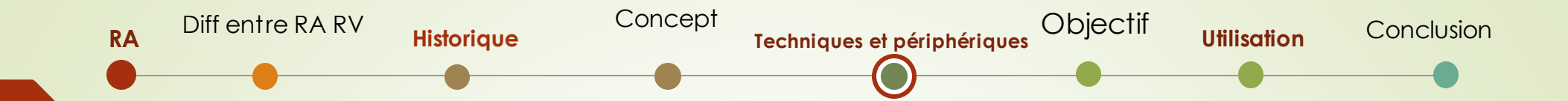

## **Technique:**

• Collecter et traitement de données • Reconnaissance d'images

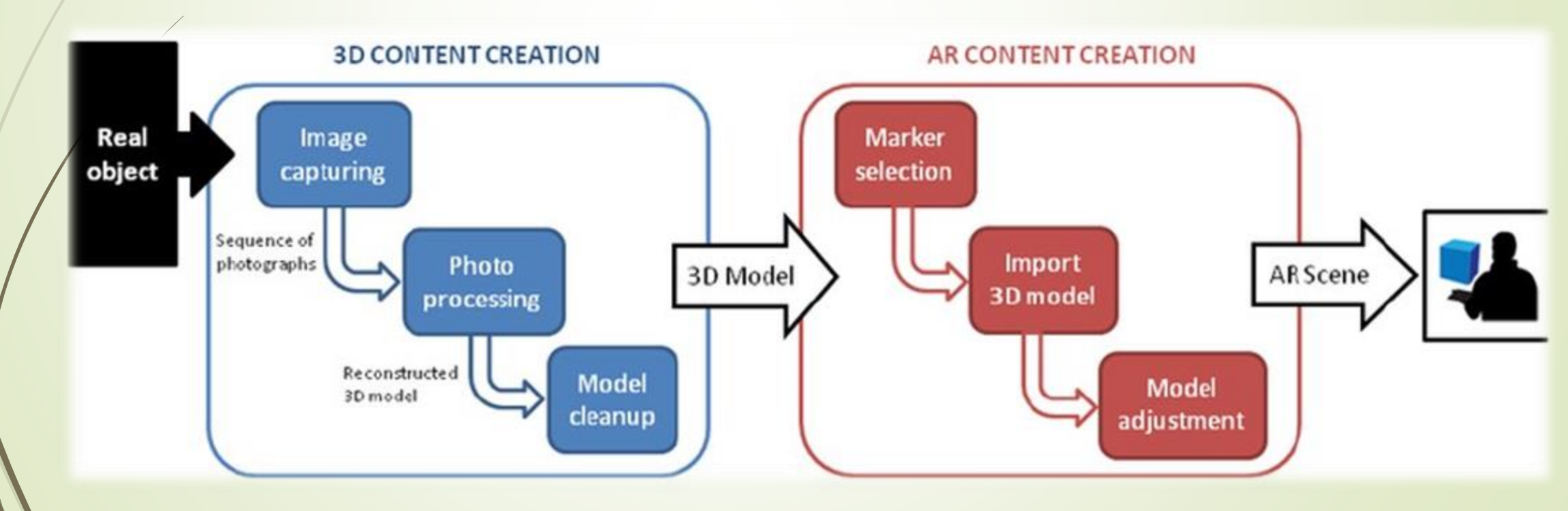

Utilisation Objectifs et limites de la RA

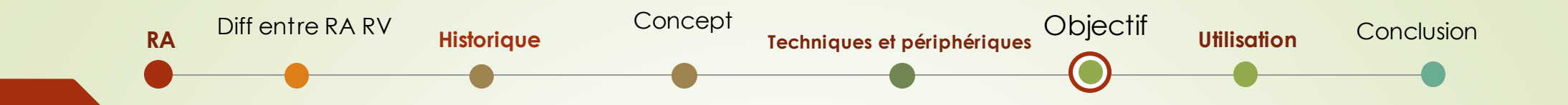

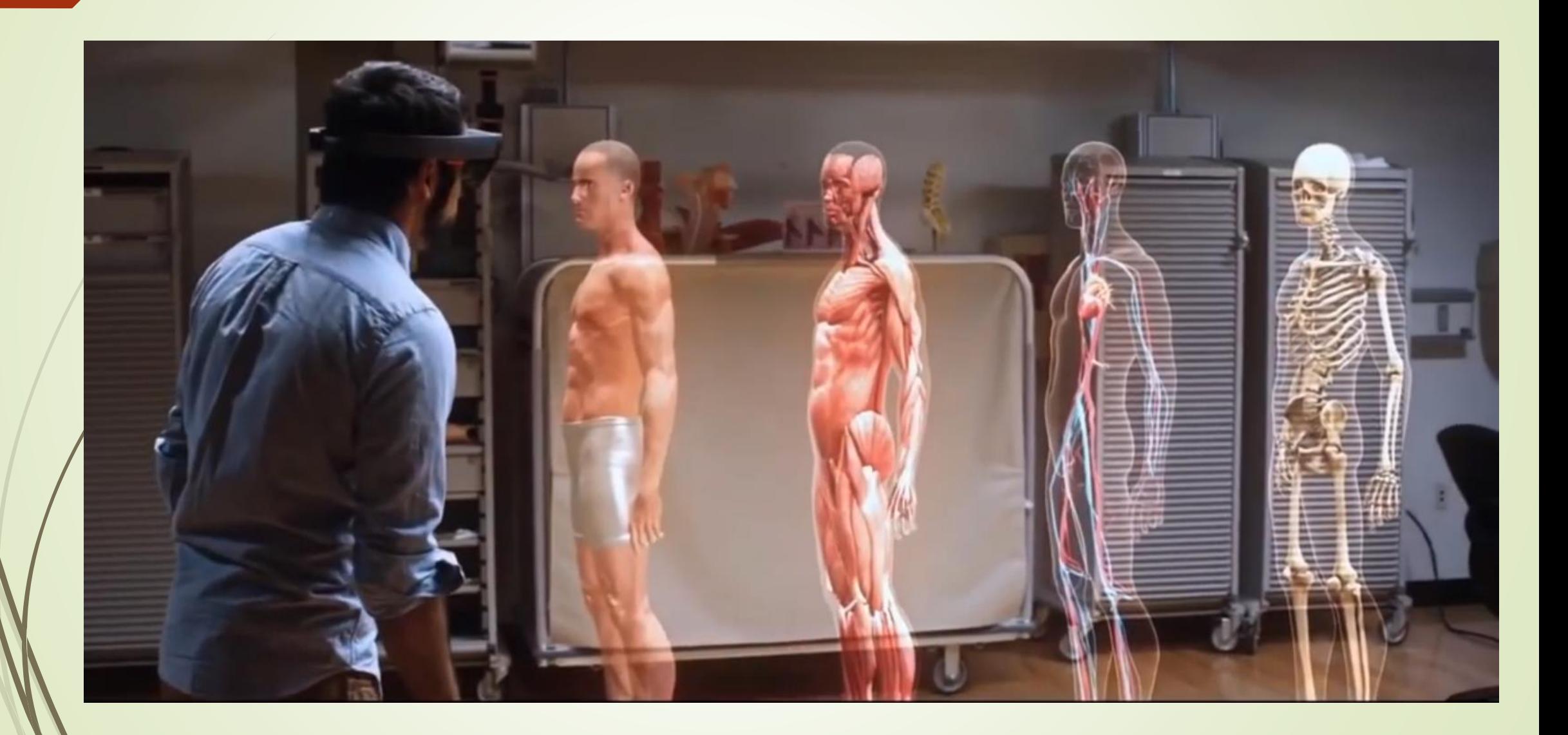

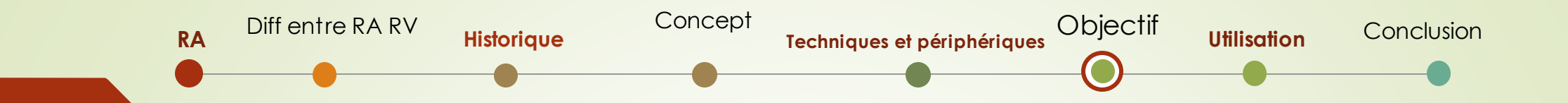

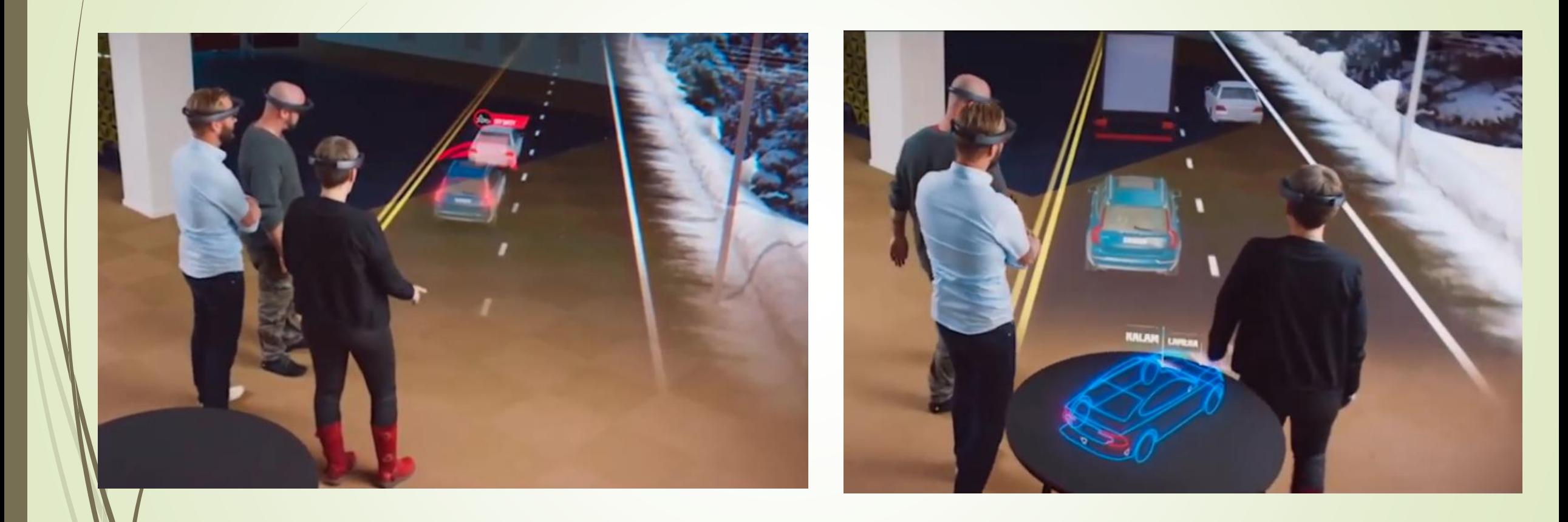

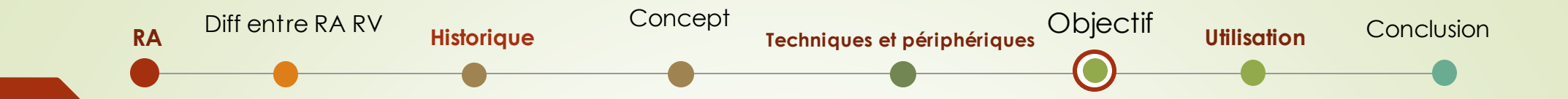

- Jeux Video
- Lécture
- Recherche (surtout les recherche qui nécessite des intéraction avec des objets complexe)
- **Marketing**
- L'industrie
- Tourisme ( pour le guidage )
- autres

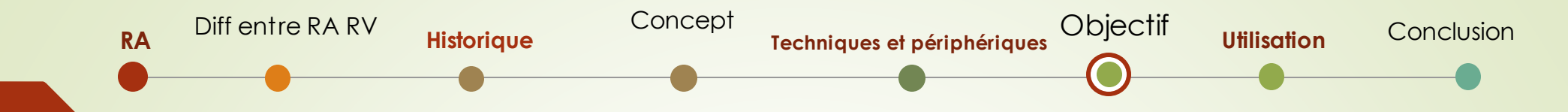

### **Applications:**

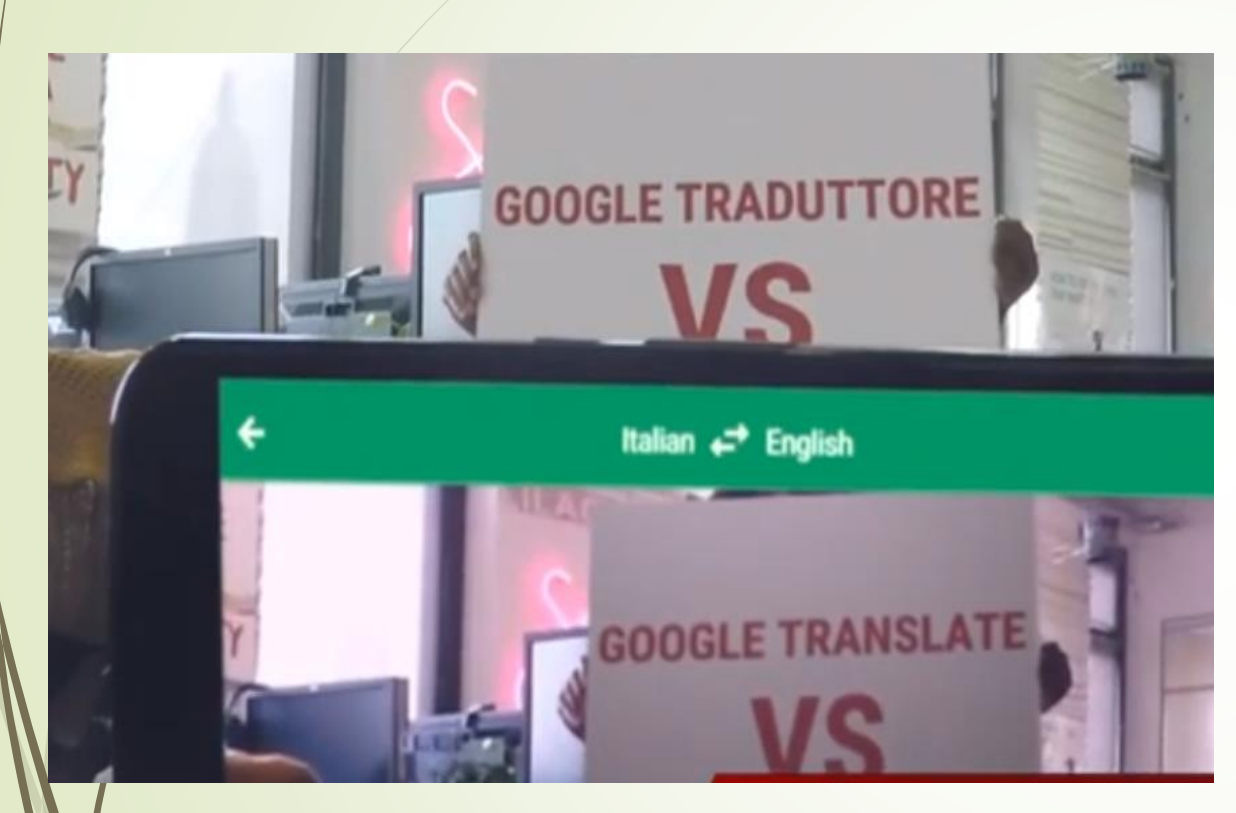

Google Translate (traduire a temp réel)

#### Mesurerment (mesure des object ..)

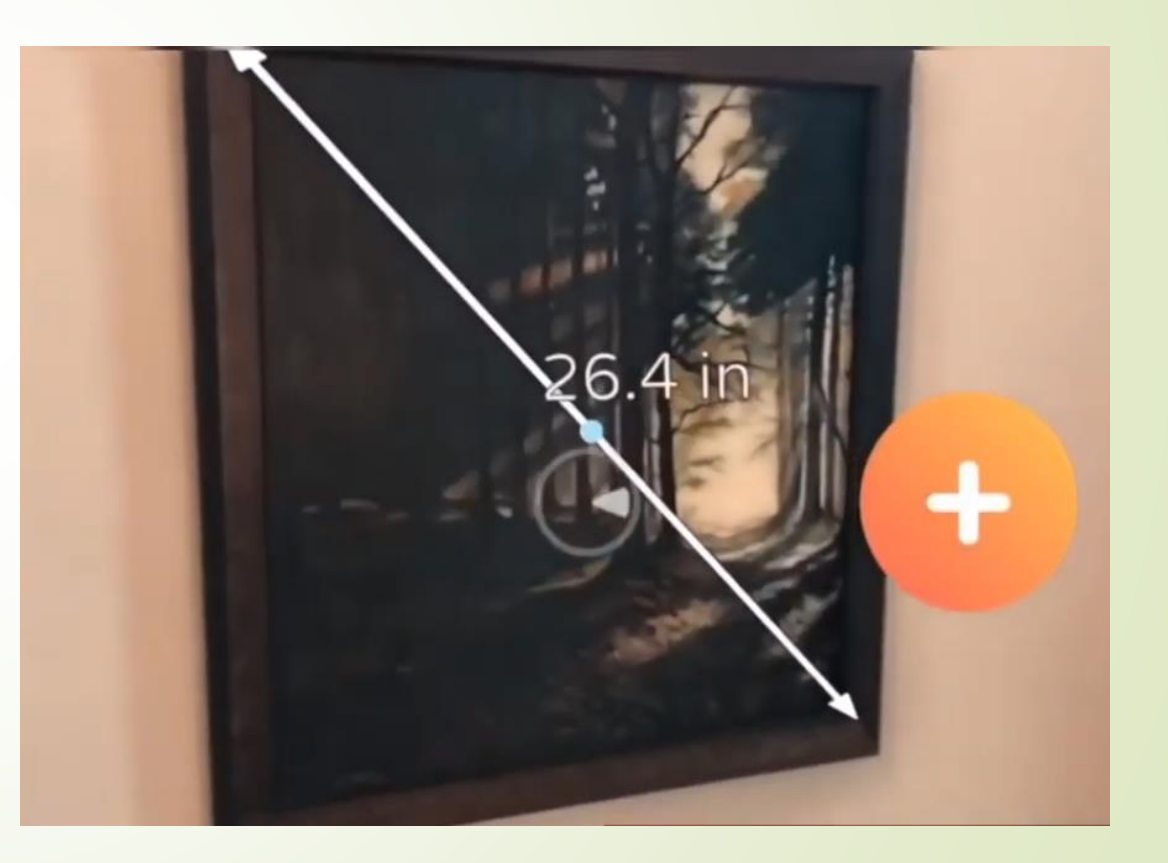

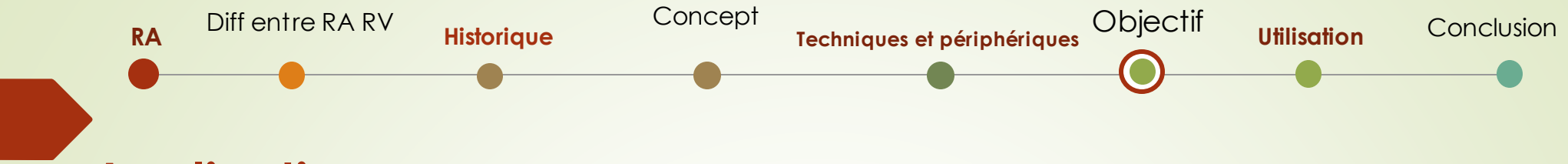

### **Applications:**

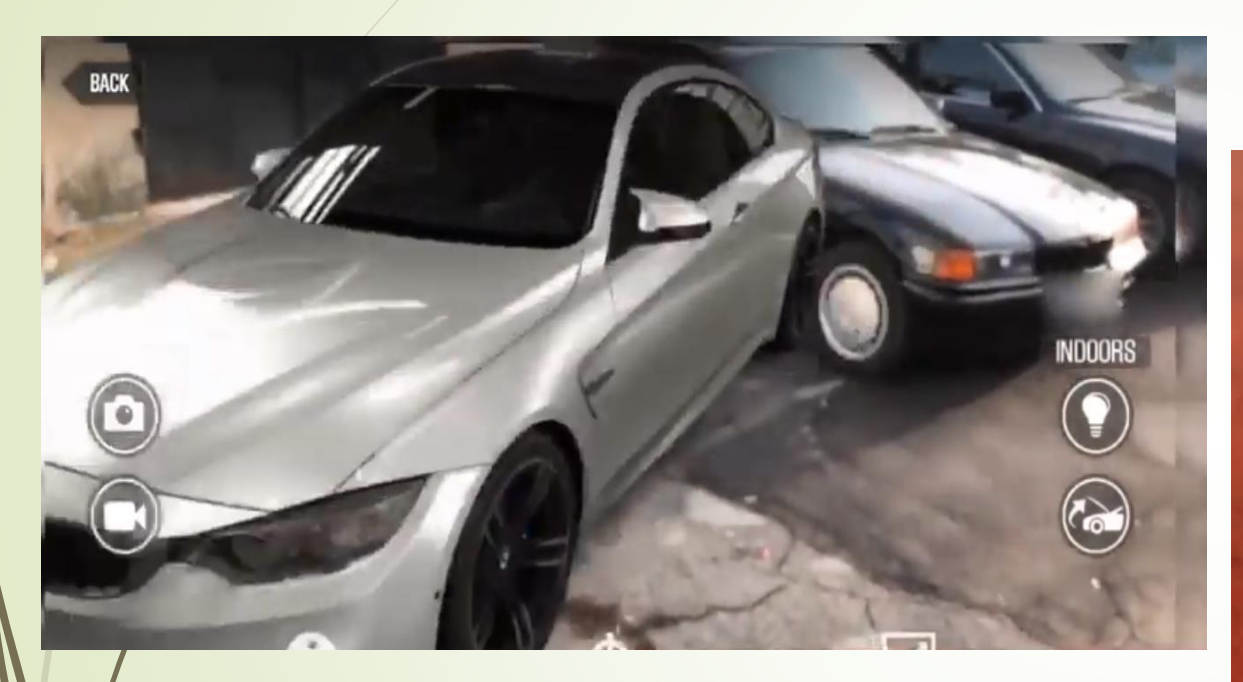

CSR Racing (pour instancier des voitures et intéragir avec) Human Anatomy Atlas

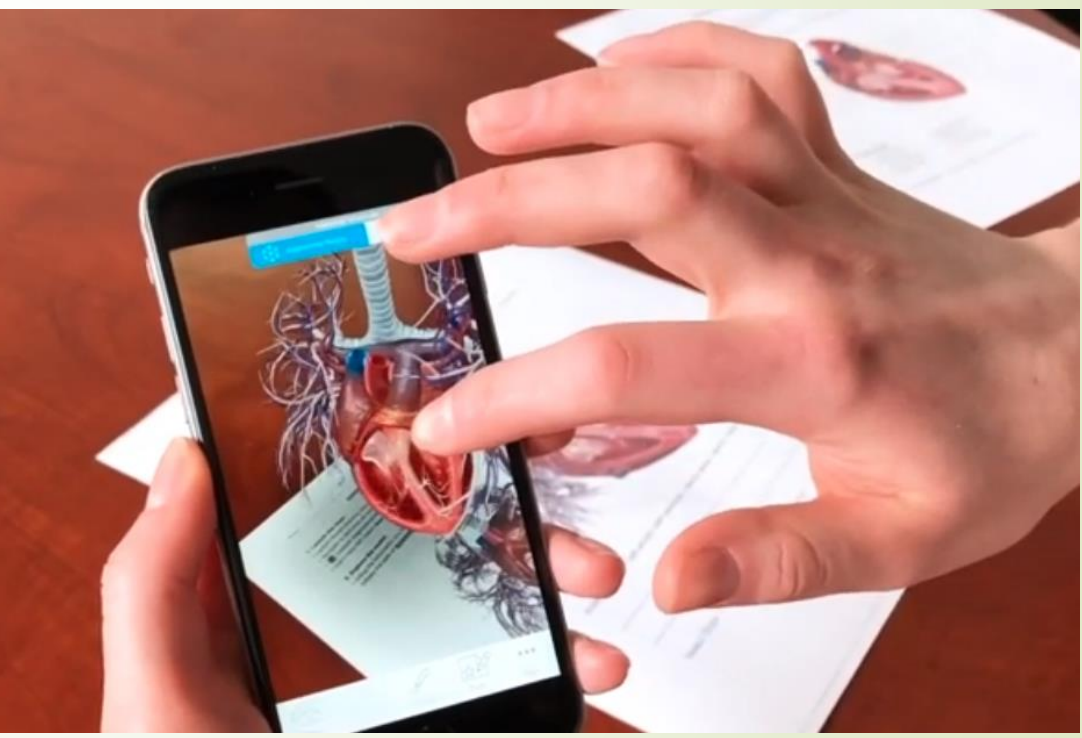

## **Conclusion**

 $\frac{1}{2}$ 

ᅩ

 $\circ$ 

 $\infty$ 

∽

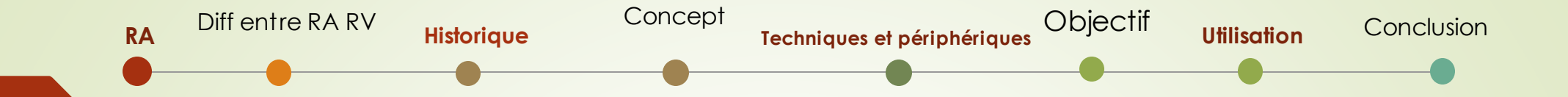

### Bibléographie:

- <https://www.augmented-reality.fr/cest-quoi-la-realite-augmentee/>
- <https://www.ptc.com/fr/products/augmented-reality>
- <https://www.apple.com/fr/ios/augmented-reality/>
- <https://towardsdatascience.com/getting-started-with-augmented-and-virtual-reality-a51446661c3>
- [https://www.accenture.com/gb-en/insights/future-systems](https://www.accenture.com/gb-en/insights/future-systems/enterprise-innovation-model?c=acn_fr_ceomanifestofutgoogle_11117893&n=psgs_0120&gclid=EAIaIQobChMI_6yf7uzz5wIVh4xRCh0AMgu2EAAYAiAAEgJ04fD_BwE)

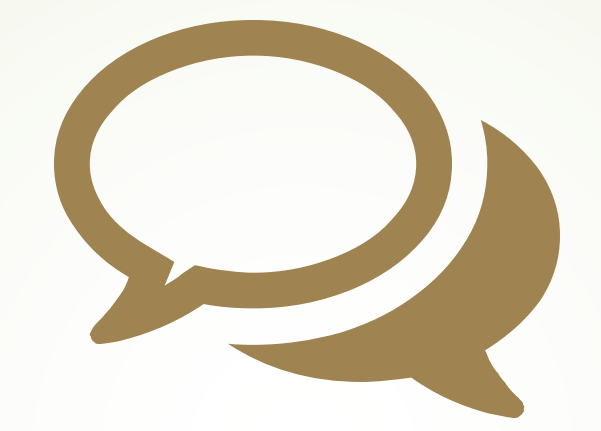

# **Merci pour votre attention !**